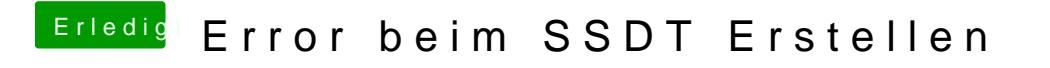

Beitrag von rubenszy vom 8. März 2019, 17:54

dann hast du doch schon deinen Fehler gefunden.